# **Código da pasta: Mach2D Marchi 7 0 1**

**Objetivo da nova versão:** resolver apenas as equações de Euler

## **Executor das simulações:** Marchi

**Datas:** 18, 20 e 22 Ago 2012

#### **Características:**

Versão-base: 5.8 preparada pelo Diego F. Moro para Windows Código compilado por Marchi neste computador Versão Release Solver TDMA

# **Computador com:**

Processador Intel Core i7 CPU 950, 3.07 GHz 4 GB RAM Windows XP x64 2003 SP2 Compilador Intel Fortran 11.1

# **Dados Gerais:**

Malha 45-15 do Back et al. (1965), p. 1610 Equações de Euler (modvis = 0) Parede adiabática (ccTw = 0) Malha uniforme em Y (kg = 1) Coordenadas cilíndricas (coord = 1)  $Rg = 2.869d + 2 J/kg.K$ gamma  $= 1.4d0$ po = 1725068.0d0 T0 = 833.33d0 pr = 101325.0d0 go = 9.80665d0 **Tolerance = 1d-6**

#### **Alterações feitas sobre a versão-base**:

- Para compilar foi necessário desativar a linha "**call** OMP\_SET\_NUM\_THREADS(num)" no mach2d-main.f90
- Desativada a linha "**use** blomax" no mach2d-main.f90
- Retirado do projeto o módulo blomax (arquivo blomax.f90)
- Desativados 4 "**if** ( modtur == 1 ) **then**" no mach2d-main.f90
- No mach2d-coef.f90, **subroutine** get\_u\_coefficients, desativada a linha "**if** ( modvis == 0 ) **then**" e cortado tudo entre o seu "else" e o seu "end if"; além disso, foram renumerados os índices dos coeficientes principais (S,W,P,E,N) e cortados os coeficientes secundários (SW,SE,NW,NE); e dimensão de a mudada de 9 para 5
- No mach2d-coef.f90, **subroutine** get\_u\_source, cortado tudo do "**if** ( modvis == 1 ) **then**"
- No mach2d-coef.f90, **subroutine** get v coefficients, desativada a linha "if ( modvis == 0 ) **then**" e cortado tudo entre o seu "else" e o seu "end if"; além disso, foram renumerados os índices dos coeficientes principais (S,W,P,E,N) e cortados os coeficientes secundários (SW,SE,NW,NE); e dimensão de a mudada de 9 para 5
- No mach2d-coef.f90, **subroutine** get\_v\_source, cortado tudo do "**if** ( modvis == 1 ) **then**"
- No mach2d-coef.f90, **subroutine** get\_T\_coefficients\_and\_source, desativada a linha "**if** ( modvis == 0 ) **then**" e cortado tudo entre o seu "else" e o seu "end if"; além disso, foram renumerados os índices dos coeficientes principais (S,W,P,E,N) e cortados os coeficientes secundários (SW,SE,NW,NE); e dimensão de a mudada de 9 para 5
- No mach2d-coef.f90, **subroutine** get\_velocities\_at\_faces: foram renumerados os índices dos coeficientes principais (S,W,P,E,N) e cortados os coeficientes secundários (SW,SE,NW,NE) nos 4 termos sum de Uce; e foram renumerados os índices do coeficiente P e cortados os sup e svp de ue e ve; foram renumerados os índices dos coeficientes principais (S,W,P,E,N) e cortados os coeficientes secundários (SW,SE,NW,NE) nos 4 termos sum de Vcn; e foram renumerados os índices do coeficiente P e cortados os sup e svp de un e vn; e dimensão de au e av mudada de 9 para 5
- No mach2d-coef.f90, **subroutine** get\_internal\_simplec\_coefficients: dimensão de au e av mudada de 9 para 5
- No mach2d-coef.f90, **subroutine** get\_u\_v\_at\_real\_nodes\_with\_pl: dimensão de au e av mudada de 9 para 5
- No mach2d-data.f90, **subroutine** allocate\_variables: dimensão de au, av, at e ap mudada de 9 para 5
- No mach2d-user.f90, **subroutine** set\_bcu: dimensão de au mudada de 9 para 5; renumerados os índices dos coeficientes; e eliminado caso viscoso.
- No mach2d-user.f90, **subroutine** set\_bcv: dimensão de av mudada de 9 para 5; renumerados os índices dos coeficientes; e eliminado caso viscoso.
- No mach2d-user.f90, **subroutine** set\_bcT: dimensão de aT mudada de 9 para 5; renumerados os índices dos coeficientes.
- No mach2d-user.f90, subroutine get u v at fictitious nodes with pl: eliminado caso viscoso.
- No mach2d-main.f90, atualizado o "module dependency" com a retirada do blomax
- No mach2d-main.f90, desativada a linha "**call** set\_tdma2d9\_num\_threads(num)"
- No mach2d-main.f90, desativada a linha "call set laminar viscosity at nodes"
- No mach2d-main.f90, desativada a linha "call get laminar viscosity at faces"
- No mach2d-main.f90, desativada a linha "call set thermal conductivity at nodes"
- No mach2d-main.f90, desativada a linha "call get thermal conductivity at faces"
- No mach2d-main.f90, trocada a linha "**call** tdma2d9(nx, ny, nitm\_u, au, bu, u)" pela linha "**call** tdma2d5(nx, ny, nitm\_u, au, bu, u)"
- No mach2d-main.f90, trocada a linha "**call** norm\_l1\_9d( nx, ny, u, bu, au, norm)" pela linha "**call** norm\_l1\_5d( nx, ny, u, bu, au, norm)"
- No mach2d-main.f90, trocada a linha "**call** tdma2d9(nx, ny, nitm\_u, av, b, v)" pela linha "**call** tdma2d5(nx, ny, nitm\_u, av, b, v)"
- No mach2d-main.f90, trocada a linha "**call** norm\_l1\_9d( nx, ny, v, b, av, norm)" pela linha "**call** norm\_l1\_5d( nx, ny, v, b, av, norm)"
- No mach2d-main.f90, trocada a linha "**call** tdma2d9(nx, ny, nitm\_u, at, b, T)" pela linha "**call** tdma2d5(nx, ny, nitm\_u, at, b, T)"
- No mach2d-main.f90, trocada a linha "**call** norm\_l1\_9d( nx, ny, T, b, at, norm)" pela linha "**call** norm\_l1\_5d( nx, ny, T, b, at, norm)"

Nas tabelas abaixo, os dados em vermelho são referências obtidas pela versão mach2d-5p8-tdma-bl\_Diego\_6\_Ago\_2012

Nas tabelas abaixo, nos nomes dos casos há o prefixo MM7-0-1-

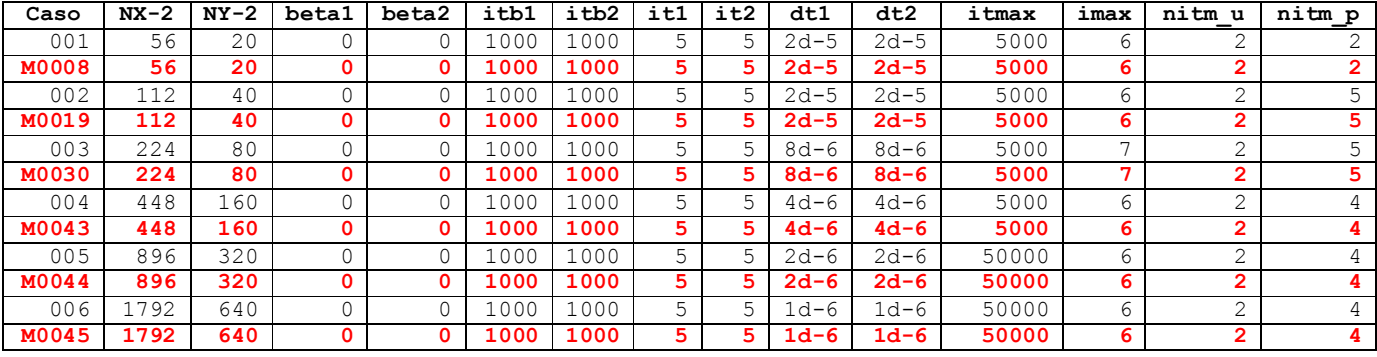

#### **Tabela 1. Dados para beta2 = 0 (UDS-1)**

**Tabela 2. Resultados para beta2 = 0 (UDS-1)**

| Caso  | $NX-2$ | $NY-2$ | RAM (MB) | it   | tcpu(s)                | Cd                    | $_{\rm Fd}$ *         |  |  |
|-------|--------|--------|----------|------|------------------------|-----------------------|-----------------------|--|--|
| 001   | 56     | 20     | 4.50     | 101  | 0.094                  | 1.047042345227878E+00 | 9.770519671526134E-01 |  |  |
| M0008 | 56     | 20     | 5.97     | 101  | 0.110                  | 1.047042345227878E+00 | 9.770519671526133E-01 |  |  |
| 002   | 112    | 40     | 7.33     | 173  | 1.250                  | 1.016945790089501E+00 | 9.720819267084129E-01 |  |  |
| M0019 | 112    | 40     | 9.29     | 173  | 1.422                  | 1.016945790089501E+00 | 9.720819267084129E-01 |  |  |
| 003   | 2.2.4  | 80     | 18.2     | 367  | 11.797                 | 1.000833591196057E+00 | 9.702340351865272E-01 |  |  |
| M0030 | 224    | 80     | 21.8     | 367  | 13.313                 | 1.000833591196057E+00 | 9.702340351865268E-01 |  |  |
| 004   | 448    | 160    |          | div. |                        |                       |                       |  |  |
| M0043 | 448    | 160    | 70.8     | 947  | $3m$ 43s               | 9.914744286153482E-01 | 9.686785031926335E-01 |  |  |
| 005   | 896    | 320    |          | div. |                        |                       |                       |  |  |
| M0044 | 896    | 320    | 264      | 1868 | $42m$ $27s$            | 9.864699189261750E-01 | 9.677971238123234E-01 |  |  |
| 006   | 1792   | 640    |          |      |                        |                       |                       |  |  |
| M0045 | 1792   | 640    | 1035     | 4361 | 20 <sub>m</sub><br>8h. | 9.839182045630680E-01 | 9.673646012720346E-01 |  |  |

| Caso  | $NX-2$ | $NY-2$ | beta1 | beta2 | itb1        | itb2 | it1 | it2 | dt1             | dt2    | itmax | imax | nitm u | nitm p |
|-------|--------|--------|-------|-------|-------------|------|-----|-----|-----------------|--------|-------|------|--------|--------|
| 007   | 56     | 20     |       |       | .000        | 1000 |     | 5   | $3d-5$          | $3d-5$ | 50000 |      | ∠      |        |
| M0049 | 56     | 20     |       |       | 1000        | 1000 | 5.  |     | $3d-5$          | $3d-5$ | 50000 |      |        |        |
| 008   | .12    | 40     |       |       | 000         | 1000 |     |     | $1d-5$          | 1d-5   | 50000 |      |        |        |
| M0058 | 112    | 40     |       |       | <b>1000</b> | 1000 | 5.  |     | $1d-5$          | 1d-5   | 50000 |      |        |        |
| 009   | 224    | 80     |       |       | .000        | 1000 |     | 5   | $4d-6$          | $4d-6$ | 50000 |      |        |        |
| M0065 | 224    | 80     |       |       | <b>LOO0</b> | 1000 |     | 5   | $4d-6$          | $4d-6$ | 50000 |      |        |        |
| 010   | 448    | 160    |       |       | 500         | 1000 |     | 5   | $\texttt{-d-6}$ | 1d-6   | 50000 |      |        |        |
| M0073 | 448    | 160    |       |       | 500         | 1000 | 5.  | 5   | $1d-6$          | $1d-6$ | 50000 |      | 2      |        |

**Tabela 3. Dados para beta2 = 1 (CDS-2)**

**Tabela 4. Resultados para beta2 = 1 (CDS-2)**

| Caso  | NX-2  | NY-2 | RAM (MB) | it   | tcpu(s)           | Cd                    | Fd*                   |
|-------|-------|------|----------|------|-------------------|-----------------------|-----------------------|
| 007   | 56    | 20   |          | 440  | 0.453             | 9.799092208848850E-01 | 9.648597194958247E-01 |
| M0049 | 56    | 20   | 5.97     | 440  | 0.547             | 9.799092208848851E-01 | 9.648597194958245E-01 |
| 008   | 112   | 40   |          | 795  | 2.938             | 9.808017622935634E-01 | 9.660895953061660E-01 |
| M0058 | 112   | 40   | 9.29     | 795  | 3.484             | 9.808017622935634E-01 | 9.660895953061660E-01 |
| 009   | 2.2.4 | 80   | 18.2     | 1263 | 17.094            | 9.810661004020120E-01 | 9.665954863108083E-01 |
| M0065 | 224   | 80   | 21.8     | 1263 | 22.141            | 9.810661004020121E-01 | 9.665954863108084E-01 |
| 010   | 448   | 160  |          | div. |                   |                       |                       |
| M0073 | 448   | 160  | 70.2     | 2848 | <b>11s</b><br>11m | 9.812362587901202E-01 | 9.668048247193438E-01 |

## **Conclusões gerais:**

- O programa não consegue executar a malha 448x160 ou superior. A execução é interrompida logo no início, antes de fazer a primeira iteração. O arquivo de saída principal fica apenas com os dados.
- Como era esperado, a versão (7.0.1 Marchi) Euler do Mach2D apresenta a mesma taxa de convergência da versão 5.8, resultando no mesmo número de iterações para atingir a tolerância em cada malha.
- Porém, como também era esperado, o tempo de CPU é reduzido. No caso do UDS, da menor para a maior malha, a razão entre o tcpu da versão 5.8 e a 7.0.1 é de 1.17, 1.14, 1.13. Já no caso do CDS, da menor para a maior malha, a razão entre o tcpu da versão 5.8 e a 7.0.1 é de 1.21, 1.19 e 1.30.
- Ainda há operações a serem otimizadas na versão 7.0.1, para o caso UDS, que reduziria o tempo de CPU em relação à versão 5.8. A memória também pode ser reduzida, ao se eliminar vetores ligados aos termos viscosos, como vtp, sup etc.
- A versão 7.0.1 reproduz os valores de Cd e Fd\* da versão 5.8, dentro do erro de arredondamento.